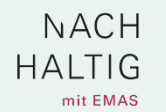

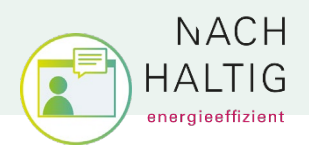

## **Informationshinweise zu Green IT**

## **- Welche Maßnahmen werden schon angewendet?**

- Rechner und Monitore in den Poolräumen werden nach 10 Minuten in den Stromsparmodus versetzt, nachdem kein Benutzer angemeldet ist.
- Pool-Rechner werden mittels WAKE-ON-LAN geweckt, um zentral Updates einspielen zu können.
- Abteilungs-Drucker werden nach 5 Minuten Nichtbenutzung in Stand-By versetzt.

**Achtung: Es ist sinnvoll die beidseitige zentrale Druckeinstellung zu wählen!**

 $\begin{array}{c} \begin{array}{c} \hline \end{array} \end{array}$ 

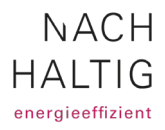